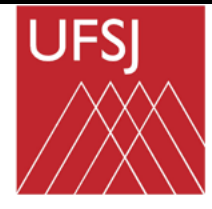

UNIVERSIDADE FEDERAL DE SÃO JOÃO DEL-REI – UFSJ Instituída pela Lei nº 10.425, de 19/04/2002 – D.O.U. de 22/04/2002 PRÓ-REITORIA DE ENSINO DE GRADUAÇÃO – PROEN

Universidade Federal de São João del-Rei

COORDENADORIA DO CURSO DE ENGENHARIA AGRONÔMICA

**PLANO DE ENSINO**

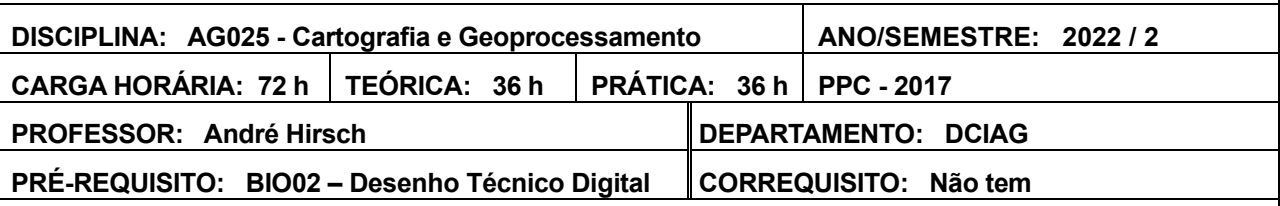

# **EMENTA**

**Introdução** ao geoprocessamento: tendências atuais. **Cartografia Clássica e Digital**; escala de mapeamento; elementos cartográficos essenciais; base cartográfica; projeções cartográficas. Bases conceituais e práticas de **GNSS (Sistema Global de Navegação por Satélite)**; tipos de GNSS em operação; coleta de dados em campo com receptores do tipo navegação; procedimentos para exportação / importação de arquivos no formato GPX para programas de SIG. Acesso, estrutura e uso de Servidores de Mapas via Internet (IMS). Pilotagem, captura de imagens e legislação referente a **Drones e VANTs.** Bases conceituais e práticas de **Sistemas de Informações Geográficas (SIG ou GIS);** arquivos vetoriais (formato SHP) e matriciais (formato IMG e GeoTIF); tipos de feições: pontos, linhas, polígonos e pixels; tabelas de atributos relacionais e banco de dados georreferenciados; georreferenciamento de mapas e imagens de satélite; análise espacial e geoestatística usando algoritmos interpoladores como o KDE (*Kernel Density Estimator*); uso de programas licenciados e livres. Bases conceituais e práticas sobre **Sensoriamento Remoto (SR ou RS);** tipos de satélites; tipos de sensores; LiDAR; comportamento espectral de objetos-alvo; assinatura espectral; fotogrametria clássica e digital; imagens multiespectrais e composição de bandas; técnicas de interpretação e classificação de imagens de satélite; índice vegetacionais e de solo (NDVI, SAVI, LAI); **Agricultura de Precisão;** reconhecimento de padrões de atividade agrícola; mapa de cobertura vegetal e uso da terra (MCVUT). **Aplicações:** análise espacial e geoestatística de dados vetoriais e matriciais em Agricultura de Precisão através de algoritmos interpoladores (KDE, *Kriging*, IDW, *Spline*); mapeamento de recursos naturais e de culturas agrícolas; gestão ambiental; rastreamento de animais através de rádio-coleira com GNSS; manejo de bacias hidrográficas; fiscalização de desmatamento e de queimadas; cadastro de lotes urbanos e de propriedades rurais (CAR); zoneamento agroclimático; modelos digitais tridimensionais do terreno (SRTM, DEM, TIN e MNT)**.**

# **OBJETIVOS**

- apresentar ao aluno as bases conceituais e práticas de Cartografia, Sistema Global de Navegação por Satélite (GNSS), Servidores de Mapas via Internet (IMS), Sistemas de Informações Geográficas (SIG) e Sensoriamento Remoto (SR);

- apresentar a estrutura de funcionamento de geotecnologias licenciadas e livres;

- apresentar os sistemas GNSS globais em operação: GPS (Estados Unidos), GLONASS (Rússia), GALILEO (ESA / Comunidade Europeia), BEIDOU (China), além dos regionais QZSS (Japão) e IRNSS (Índia).

- possibilitar ao aluno experiência prática em laboratório e em campo com equipamentos de GNSS, como receptores de navegação e topográficos, e Drones e VANTS, além dos programas Garmin BaseCamp (Garmin, 2015) e GPS TrackMaker (Ferreira Jr., 2013); Servidores de Mapas via Internet, como o ArcGIS Geography Network (ESRI, 2002), GeoServer (OSGeo, 2011a), MapServer (OSGeo, 2011b) e Google Earth (Google, 2013); programas de SIG, como ArcGIS (ESRI, 2013), QGIS (OSGeo, 2013), DIVA-GIS (Hijmanns *et al.*, 2012) e GV SIG (CIT, 2013); programas de SR, como ERDAS ViewFinder (ERDAS, 2003), ERDAS Imagine (Intergraph, 2013), IDRISI (Clark Labs, 2013) e SPRING (INPE, 2013).

- apresentar e analisar as principais aplicações e vantagens do uso do geoprocessamento no mapeamento de recursos naturais e de culturas agrícolas, na gestão ambiental, no manejo de bacias hidrográficas, no zoneamento agroclimático, na previsão de safra através de índices vegetacionais e de solo (NDVI, SAVI, LAI) na elaboração de mapas de cobertura vegetal e uso da terra (MCVUT), na Agricultura de Precisão e na modelagem digital tridimensional do terreno (SRTM).

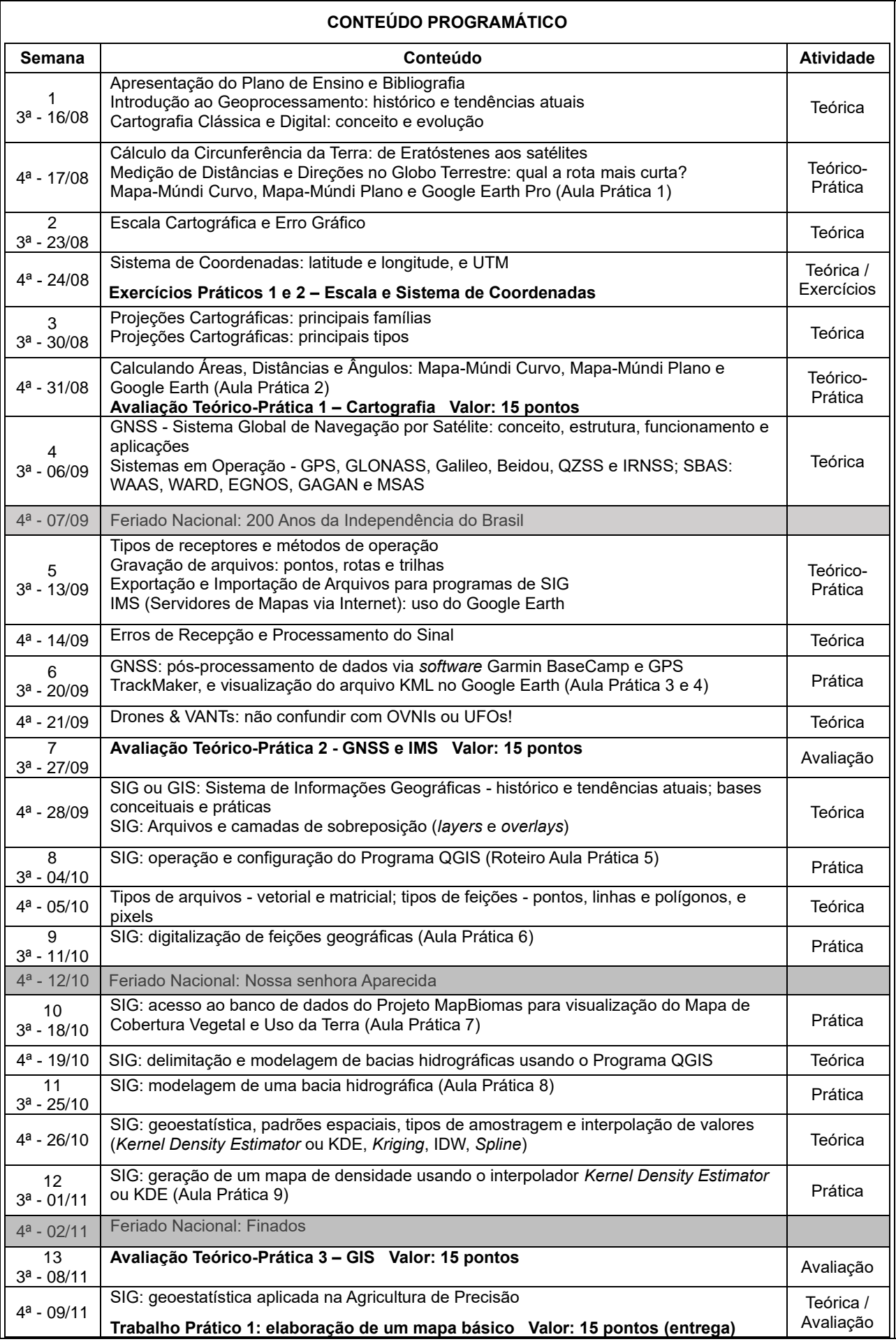

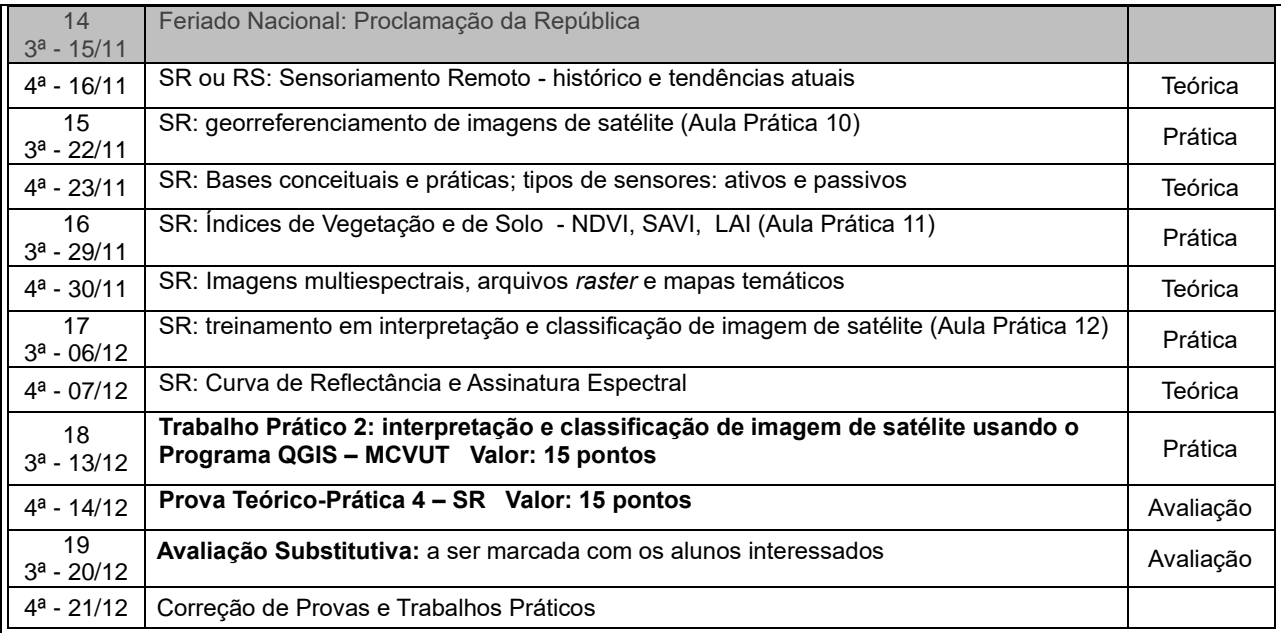

### **Observação:**

- Considerando os dias letivos determinados no Calendário Acadêmico de 2022, a complementação da carga horária será discutida em sala de aula com os estudantes. As datas para esta complementação poderão ser sábado ou outro dia da semana.

- É exigida frequência mínima de 75% (setenta e cinco por cento).

## **HORÁRIO DE ATENDIMENTO AOS ALUNOS**

O atendimento aos alunos será feito, primeiramente, através dos Monitores da disciplina nos horários prédeterminados, e caso necessário, pelo professor responsável pela disciplina, nas 3ª feiras em dois horários, das 08:00 h às 10:00 h e das 13:00 h às 15:00 h.

### **METODOLOGIA E RECURSOS AUXILIARES**

- aulas teórico-expositivas com auxílio de *datashow* e computador.

- aulas práticas em Laboratório de Informática usando programas de GNSS, IMS, SIG e SR, como Garmin BaseCamp, GPS TrackMaker, DIVA-GIS, QGIS, GV SIG, SPRING, etc.

- palestras e demonstrações de pesquisadores especialistas em SIG e Sensoriamento Remoto.

- aulas com apresentação de vídeos.

- trabalhos em dupla de alunos em Laboratório de Informática.

- avaliação de conhecimentos (provas teóricas e práticas).

- elaboração de um Mapa Básico com estudo de caso sobre: o Campus Sete Lagoas, o Município de Sete Lagoas, o Estado de Minas Gerais, ou o Brasil.

- interpretação e classificação de uma imagem de satélite Landsat 9 cobrindo um município ou de uma bacia hidrográfica de livre escolha para elaboração de um Mapa de Cobertura Vegetal e Uso da Terra (MCVUT).

\* em caso de Emergência sanitária ou Pandemia, serão desenvolvidas Atividades do tipo Síncronas: aulas *online* via aplicativos tipo Google Meeting, RNP e Zoom, com participação de todos os alunos, podendo ser ao vivo ou previamente gravadas, e atividades do tipo Assíncronas: roteiros de aulas práticas; trabalhos; questionários; acesso a Banco de Dados via internet, como o GeoPortal da Embrapa Milho e Sorgo e o do Projeto MapBiomas; uso de *softwares* como o Garmin BaseCamp, GPS TrackMaker, Google Earth Pro, QGIS e DIVA GIS, a serem instalados no computador *desktop* ou *notebook* pessoal em casa.

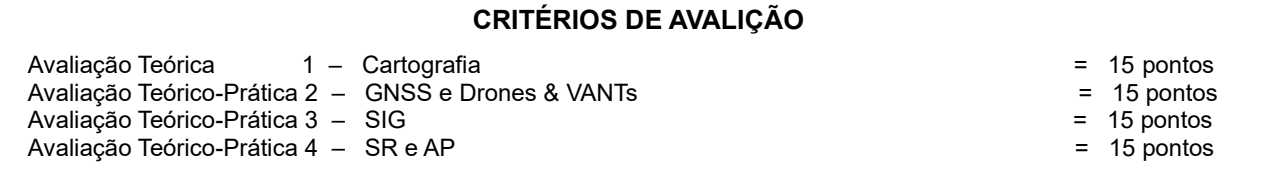

Exercício Prático 1 (em dupla) = 5 pontos

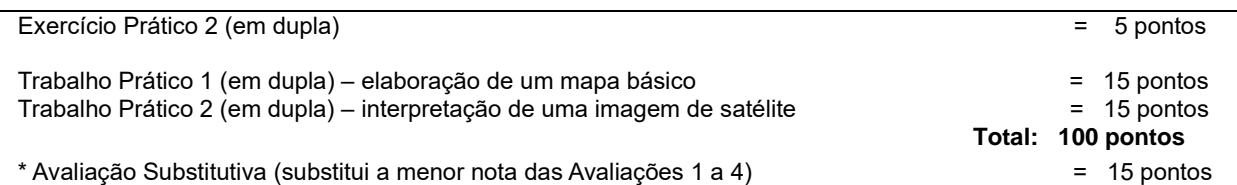

- A **Avaliação 1** será aplicada ao final do Tópico 1 Cartografia (Semana 03), e disponibilizada via Portal Didático ou por *e*-mail para ser respondida individualmente por cada aluno, e enviada de volta também via Portal Didático ou por *e*-mail, com peso de 15 (quinze) pontos.
- A **Avaliação 2** será aplicada ao final do Tópico 2 GNSS e IMS (Semana 06), e disponibilizada via Portal Didático ou por *e*-mail para ser respondida individualmente por cada aluno, e enviada de volta também via Portal Didático ou por *e*-mail, com peso de 15 (quinze) pontos.
- A **Avaliação 3** será aplicada ao final do Tópico 3 SIG (Semana 09), e disponibilizada via Portal Didático ou por *e*-mail para ser respondida individualmente por cada aluno, e enviada de volta também via Portal Didático ou por *e*-mail, com peso de 15 (quinze) pontos.
- A **Avaliação 4** será aplicada ao final do Tópico 4 SR (Semana 12), e disponibilizada via Portal Didático ou por *e*-mail para ser respondida individualmente por cada aluno, e enviada de volta também via Portal Didático ou por *e*-mail, com peso de 15 (quinze) pontos.
- Serão disponibilizados dois **Exercícios Práticos (1 e 2)** durante o desenvolvimento do Tópico 1 (Cartografia), entre as Semanas 01 e 03, no Portal Didático ou por *e*-mail, e a resposta aos mesmos terá peso de 5 (cinco) pontos cada, totalizando 10 (dez) pontos.
- Os alunos deverão desenvolver de forma assíncrona (remotamente) o **Trabalho Prático 1 – elaboração de um mapa básico**, o qual deverá ser elaborado por uma dupla de alunos, e enviado no formato digital (arquivo JPG) até o final do desenvolvimento do Tópico 3 – SIG (Semana 09), através do Portal Didático ou via e-mail, e terá peso de 15 (quinze) pontos.
- Os alunos deverão desenvolver de forma síncrona (em laboratório) o **Trabalho Prático 2 – interpretação de uma imagem de satélite**, o qual deverá ser elaborado por uma dupla de alunos, e enviado no formato digital (arquivo JPG) até o final do desenvolvimento do Tópico 4 – SR (Semana 12), através do Portal Didático ou via e-mail, e terá peso de 15 (quinze) pontos.
- Será ofertada uma **Avaliação Substitutiva**, compreendendo todo o conteúdo teórico e prático e que substituirá a menor nota das Avaliação 1 a 4 de peso equivalente a 15 (quinze) pontos. Estará apto a realizar a Avaliação Substitutiva, o aluno que não estiver Reprovado por Infrequência e que alcançar Nota Final maior ou igual a 40 (quarenta) pontos e menor do que 60 (sessenta) pontos.
- A Média Final será calculada pelo somatório das notas de todas as atividades avaliativas. Será aprovado o aluno que conseguir desempenho igual ou superior a 60 (sessenta) pontos.

# **BIBLIORAFIA**

## **Básica:**

Fitz, P.R. 2010. **Cartografia Básica.** Oficina de Textos, São Paulo. 143pp.

Longley, P.A.; Goodchild, M.F.; Maguire, D.J. e Rhind, D.W. 2013. **Sistemas e Ciência da Informação Geográfica. 3ª ed.** Bookman, Porto Alegre. 540pp.

Rocha, C.H.B. 2007. **Geoprocessamento: tecnologia transdisciplinar.** UFJF, Juiz de Fora. 220pp.

### **Complementar:**

- Blaschke, T & Kux, H. 2009. **Sensoriamento Remoto e SIG Avançados. 2ª. ed.** Oficina de Textos, São Paulo. 303pp.
- Friedmann, R.M.P. 2008. **Fundamentos de Orientação, Cartografia e Navegação Terrestre. 2ª ed.** UTFPR, Curitiba. 368pp.
- Jensen, J.R. 2009. **Sensoriamento Remoto do Ambiente: uma perspectiva em recursos terrestres.** MUNDOGEO, Curitiba. 318pp.
- Pimenta, F.M.; Landau, E.C.; Hirsch, A. e Guimarães, D.P. 2012. **Servidores de Mapas: programação para disponibilizar dados geográficos multidisciplinares utilizando tecnologias livres.** Embrapa, Brasília. 217pp. \* *e*-Book *Online* disponível e[m http://geoportal.cnpms.embrapa.br/](http://geoportal.cnpms.embrapa.br/)
- Ponzoni, F.J. & Shimabukuro, Y.E. 2009. **Sensoriamento Remoto no Estudo da Vegetação.** Parêntese, São José dos Campos. 136pp.

#### *Softwares* **Pagos (licenciados)**

ESRI. 2013. **ArcGIS v. 10.2.** Environmental Systems Research Institute, Redlands, CA. Website: <http://www.esri.com/software/arcgis/>

Hexagon Geospatial. 2019. **ERDAS Imagine v. 16.5.** Hexagon Geospatial, Madison, AL. Website: <https://www.hexagongeospatial.com/products/power-portfolio/erdas-imagine>

### *Softwares* **e Servidores de Mapas Livres (***open source***)**

CIT. 2013. **GV SIG v. 2.0.** Generalitat Valenciana, Conselleria de Infraestructura e Trasportes, Valência. Website: [http://www.gvsig.org/web/home.](http://www.gvsig.org/web/home)

ERDAS. 2003. **ERDAS ViewFinder 2.1.** ERDAS, Atlanta, GA. Website[: http://www.erdas.com](http://www.erdas.com/)

Ferreira Jr., O. 2013. **GPS TrackMaker v. 13.8.** Belo Horizonte. Website: [http://www.gpstm.com](http://www.gpstm.com/)

Garmin. 2015. **Garmin BaseCamp Owner´s Manual.** Garmin, Ltd., Olathe, KA. Website[: http://support.garmin.com](http://support.garmin.com/)

Google. 2013. **Google Earth v. 7 User Guide.** Google Inc., Mountain View, CA. Website: <http://www.google.com/intl/en/earth/index.html>

Hijmans, R.J.; Rojas, E.; Cruz, M.; O'Brien, R.; Barrantes, I.; Guarino, L.; Jarvis, A.; and Mathur, P. 2012. **DIVA-GIS v. 7.5 – Dispersal and Vicariance Analysis.** International Plant Genetic Resources Institute (IPGRI), University of California at Davis, Davis. Website:<http://www.diva-gis.org/>

INPE. 2013. **SPRING: Sistema de Processamento de Informações Georreferenciadas v. 5.2.4.** Instituto de Pesquisas Espaciais, São José dos Campos. Website:<http://www.dpi.inpe.br/spring/usuario/indice.htm>

OSGeo. 2021. **QGIS v. 3.22.7 Bialowieza.** Open Geospatial Consortium / Open Source Geospatial Foundation (OSGeo), Vancouver, BC. Website[: http://qgis.org/](http://qgis.org/)

Projeto MapBiomas. 2021. **Coleção v. 5.0 da Série Anual de Mapas de Cobertura Vegetal e Uso do Solo no Brasil.** Website: <http://mapbiomas.org/>Acessado em 06/04/2021.

Sete Lagoas, 06 de julho de 2022. Aprovado pelo Colegiado em / / .

 *Prof. André Hirsch Prof. João Carlos Borges Ferreira Júnior*  Responsável pela Disciplina Coordenador do Curso de Engenharia Agronômica DCIAG – UFSJ / Campus Sete Lagoas DCIAG – UFSJ / Campus Sete Lagoas

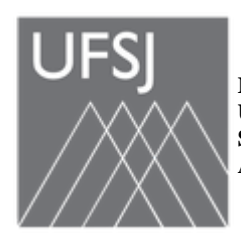

**MINISTÉRIO DA EDUCAÇÃO UNIVERSIDADE FEDERAL DE SÃO JOÃO DEL-REI SISTEMA INTEGRADO DE PATRIMÔNIO, ADMINISTRAÇÃO E CONTRATOS**

**FOLHA DE ASSINATURAS**

*Emitido em 2022*

## **PLANO DE ENSINO Nº 1285/2022 - CEAGR (12.47)**

**(Nº do Protocolo: NÃO PROTOCOLADO)**

*(Assinado digitalmente em 27/07/2022 10:44 )* ANDRE HIRSCH *PROFESSOR DO MAGISTERIO SUPERIOR DCIAG (12.08) Matrícula: 1246249*

*(Assinado digitalmente em 28/08/2022 14:19 )* JOAO CARLOS FERREIRA BORGES JUNIOR *COORDENADOR DE CURSO - TITULAR CEAGR (12.47) Matrícula: 1508525*

Para verificar a autenticidade deste documento entre em [https://sipac.ufsj.edu.br/public/documentos/](https://sipac.ufsj.edu.br/public/jsp/autenticidade/form.jsf) informando seu número: **1285**, ano: **2022**, tipo: **PLANO DE ENSINO**, data de emissão: **27/07/2022** e o código de verificação: **4f4b23bff6**